## TALLER DE INFORMATICA

Buenas noches hoy viernes es nuestro primer encuentro asincrónico por lo tanto los temas a tratar hoy son:

Operaciones con números binarios

LA SUMA REGLAS PARA SUMAR BINARIOS

## 1- CUANDO SUME 0+1 LA RESPUESTA ES 1

2- CUANDO SUME 0+0 LA RESPUESTA ES 0

## 3- CUANDO SUME 1+1 LA RESPUESTA ES 0, Y LLEVA UNO(1) A LA COLUMNA DE LA IZQUIERDA

EJEMPLO VAMOS A SUMAR LOS SIGUIENTES NUMEROS **BINARIOS** 

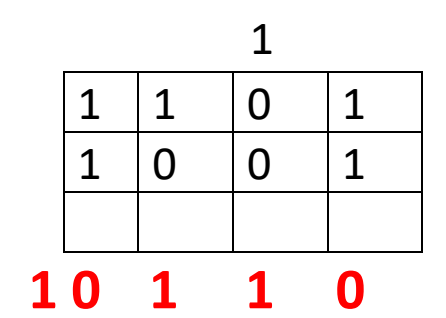

RESULTADO

SUMAR LOS SUIGUIENTES BINARIOS:

 $1)$  1+0+1+1

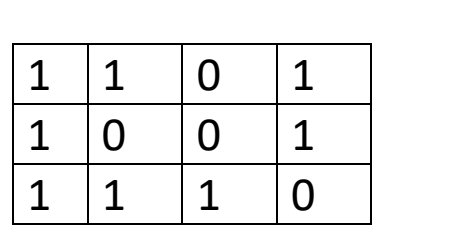

 $\overline{\mathbf{3}}$ 

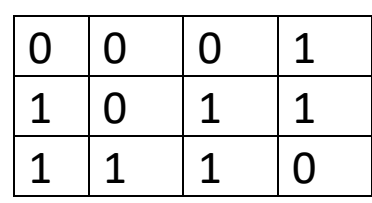